# *Паскаль и информатика*

*Работа ученицы 11 класса МОУ СОШ пос. Мизур Ванюшенковой Наташи*

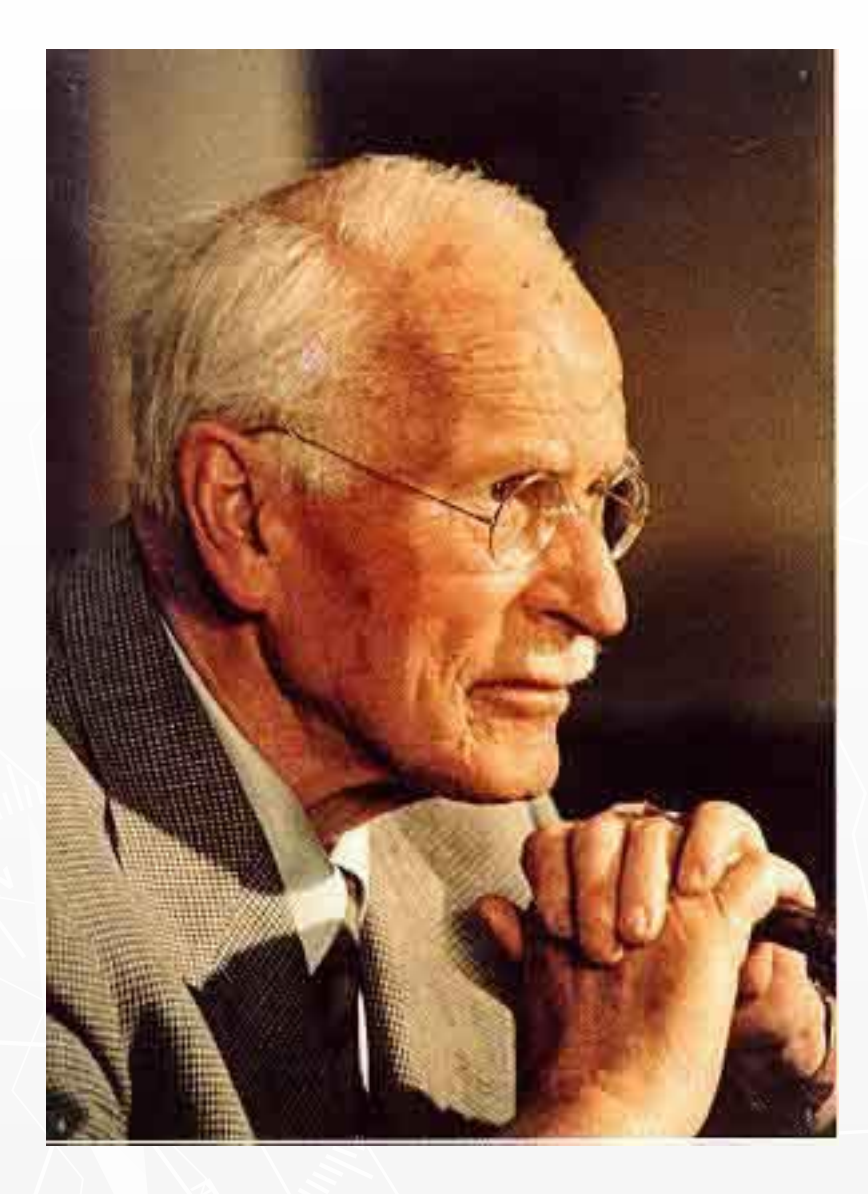

*«Я хорошо помню одного профессора, имевшего видение и подумавшего, что он сходит с ума. Он пришел ко мне в состоянии полнейшей паники. В ответ я просто взял с полки книгу, написанную около четырехсот лет назад, и показал пациенту гравюру по дереву, изображавшую в точности то, что ему привиделось.» Карл Густав Юнг. Человек и его символы.* 

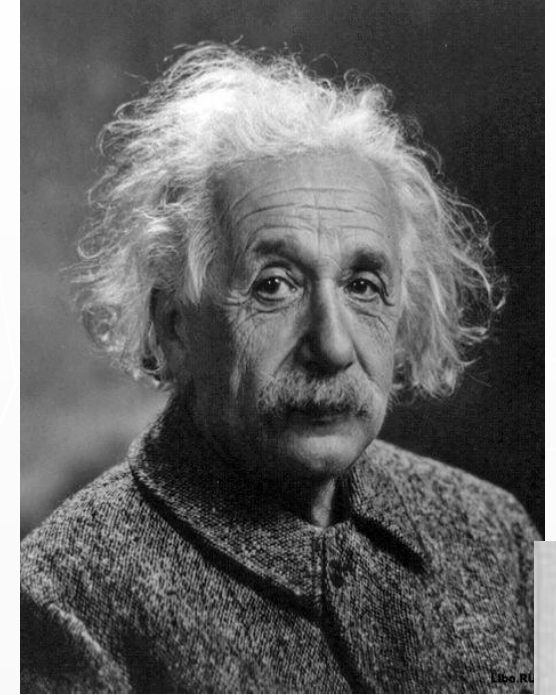

#### Альфред Эйнштейн

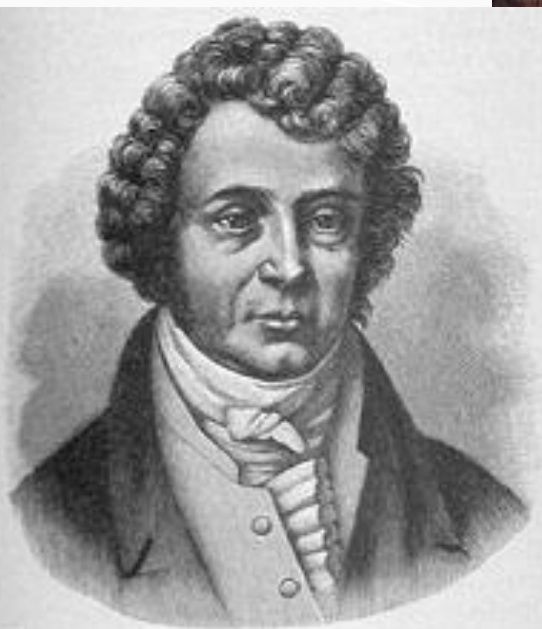

Андре-Мари Ампер

#### Исаак Ньютон

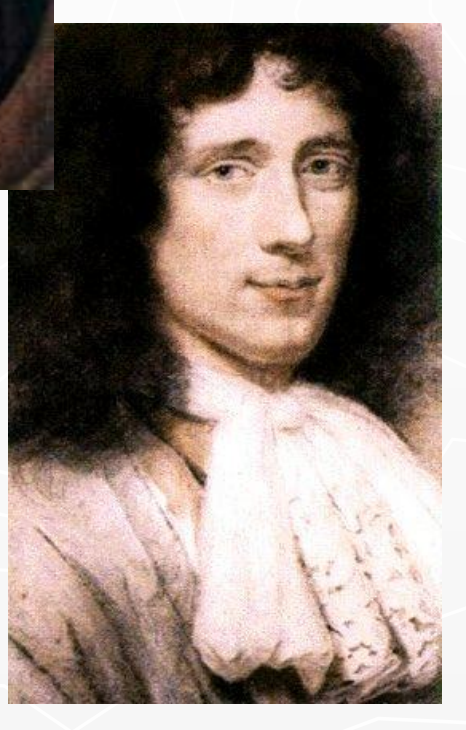

Христиан Гюйгенс

## *Блез Паскаль (1623-1662).*

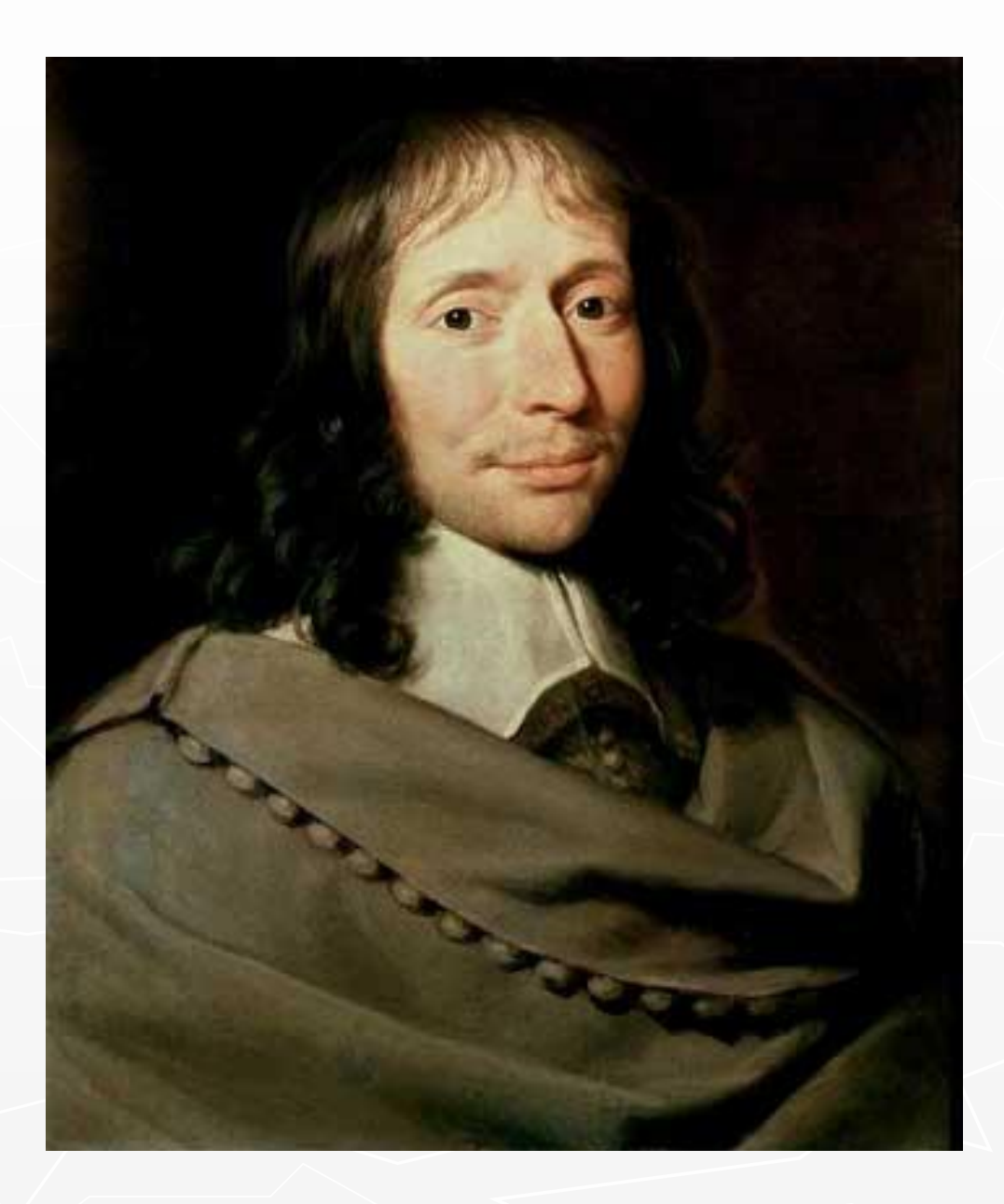

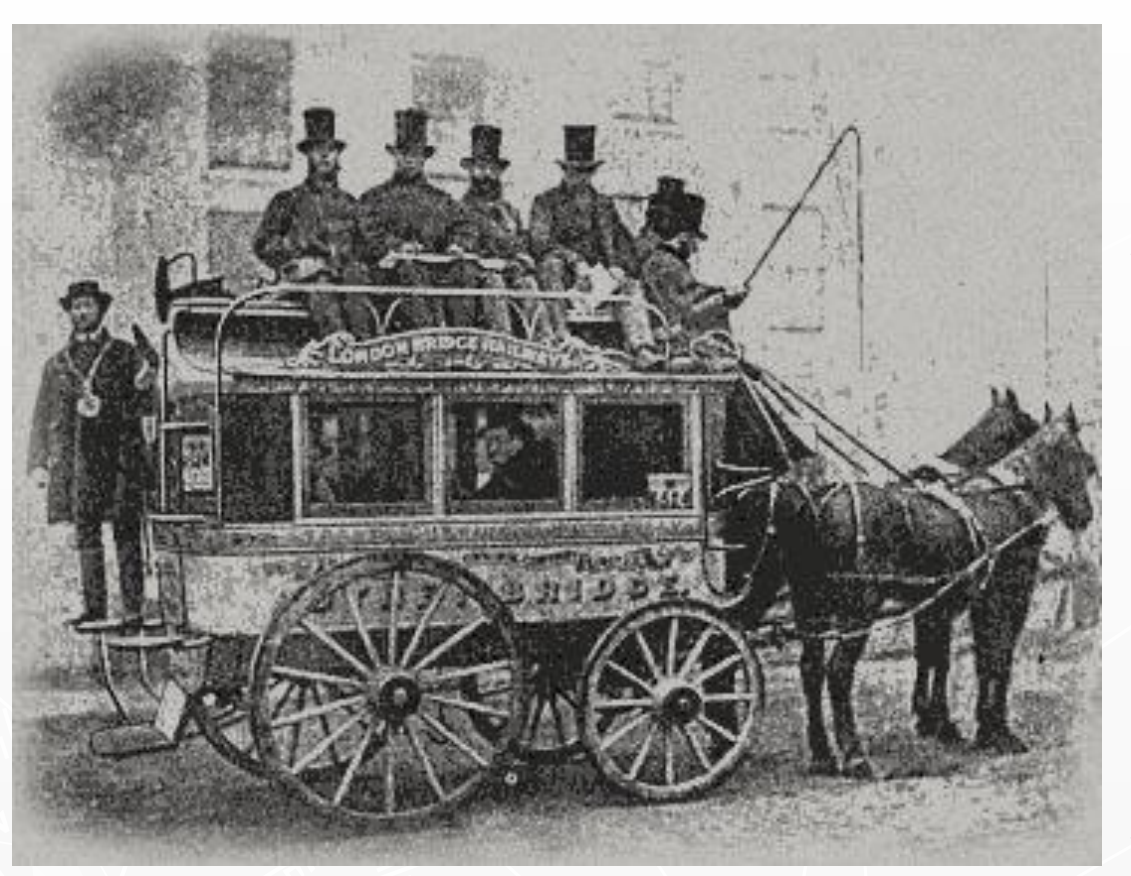

## *Омнибус.*

*О́ мнибус (от лат. Omnibus — «для всех») — вид городского общественного транспорта, характерный для второй половины XIX века. Многоместная (15—20 мест) повозка на конной тяге, предшественник автобуса.*

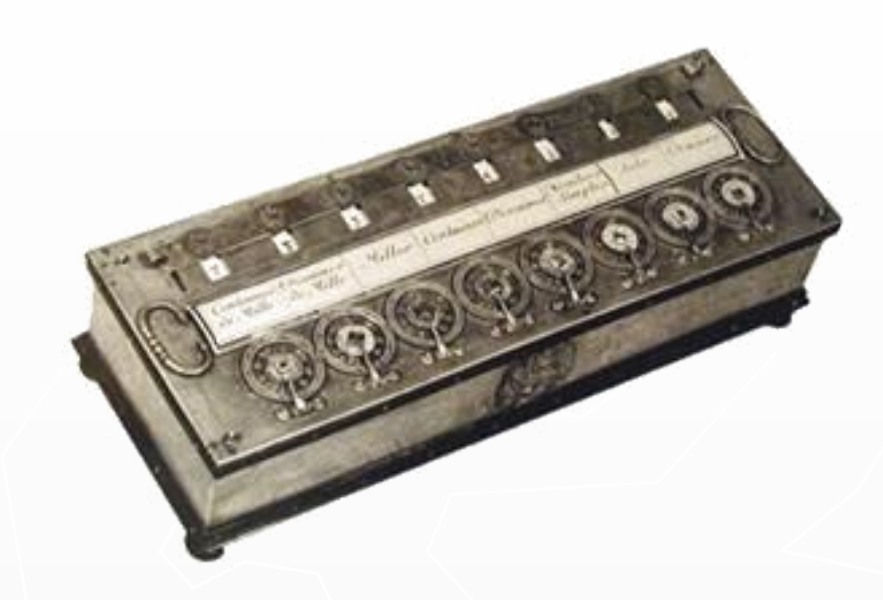

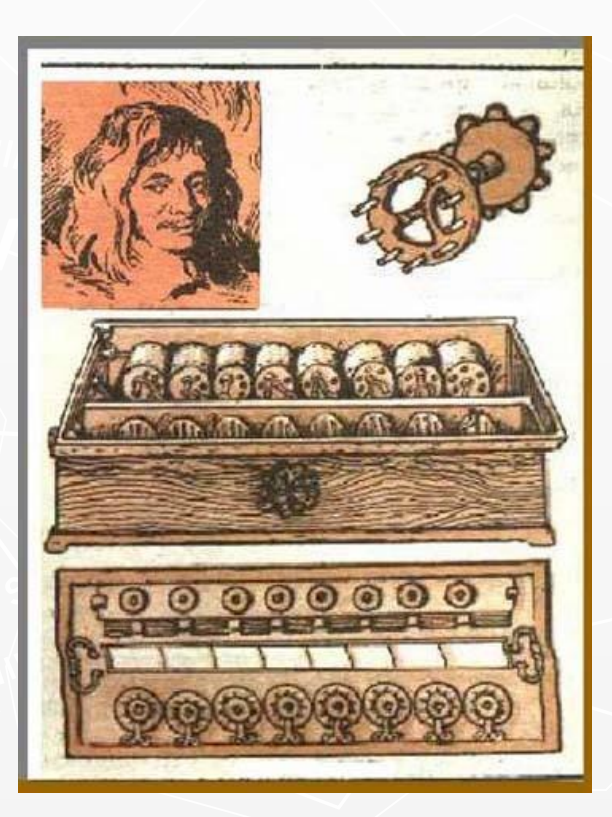

### *«Паскалина»*

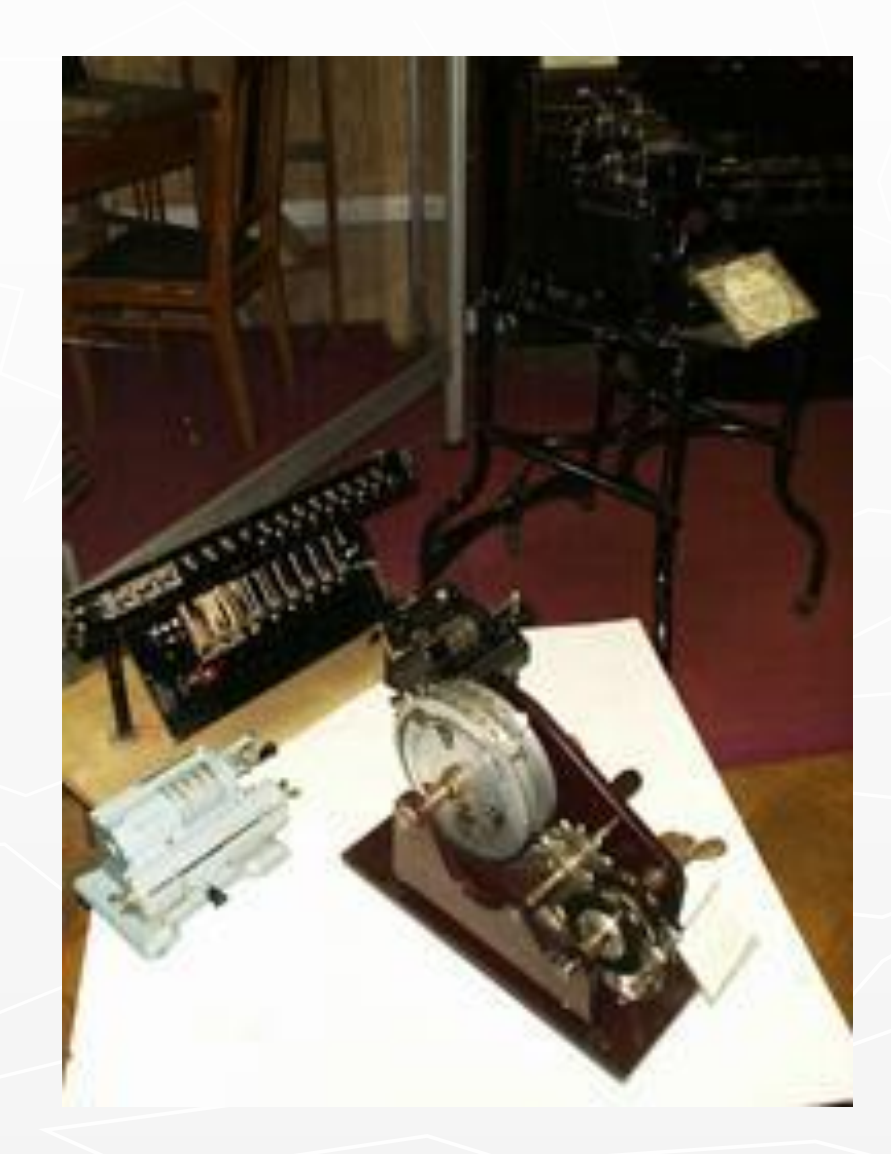

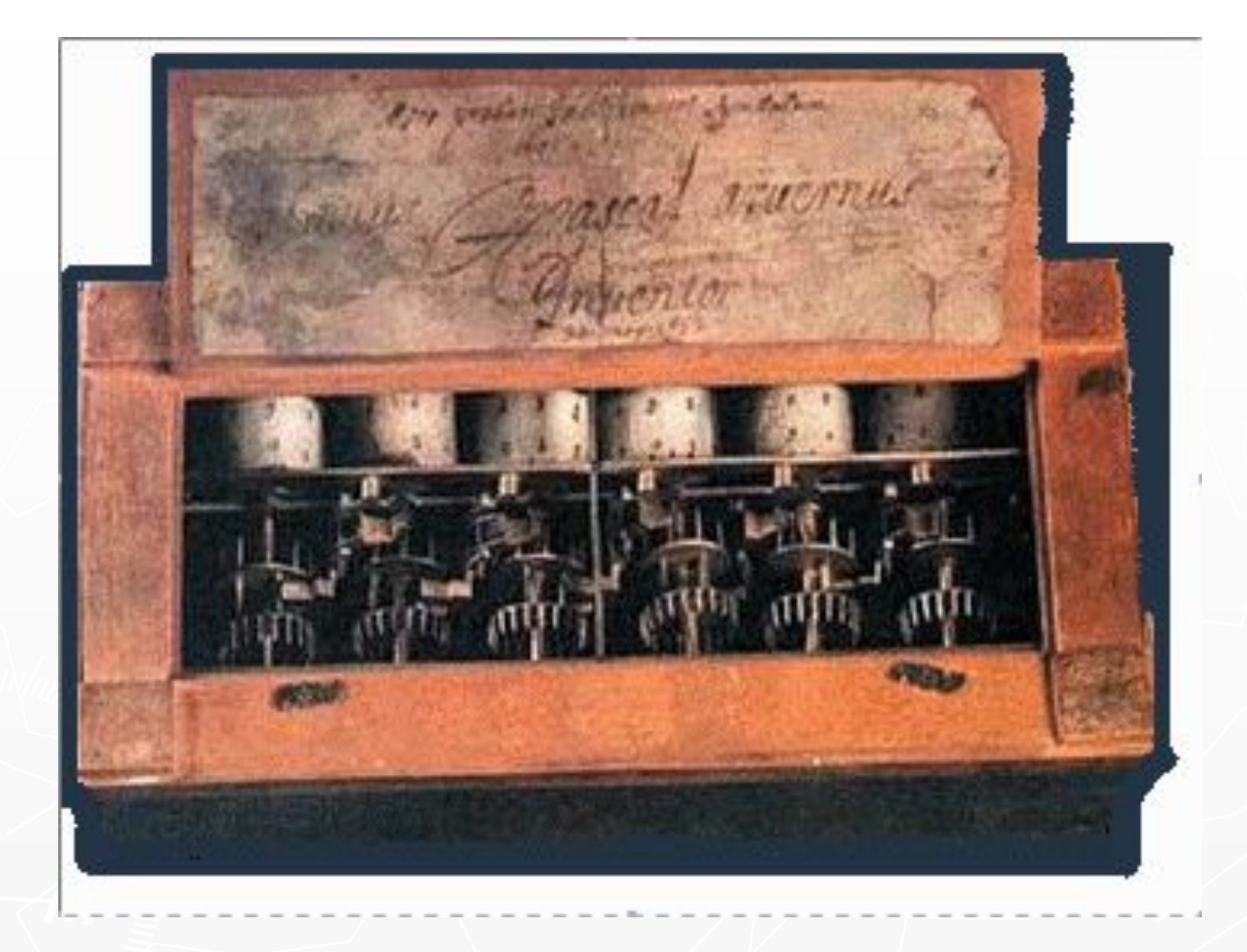

*«Esto probati instrumenti simbolum hoc: Blasius Pascal aryenus, inventor, 20 may 1652»* 

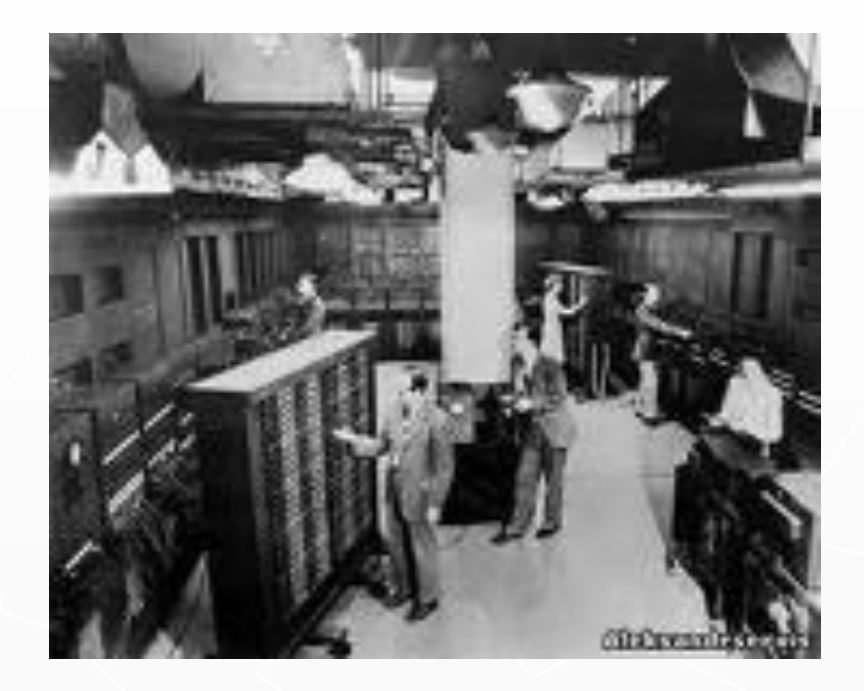

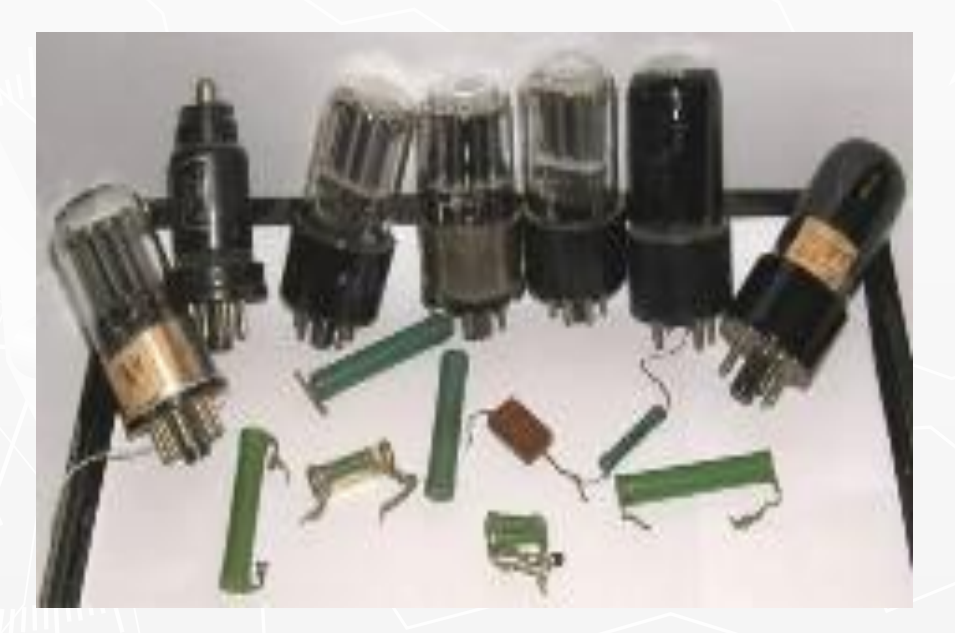

# Компьютер ENIAC (первая электронная машина)

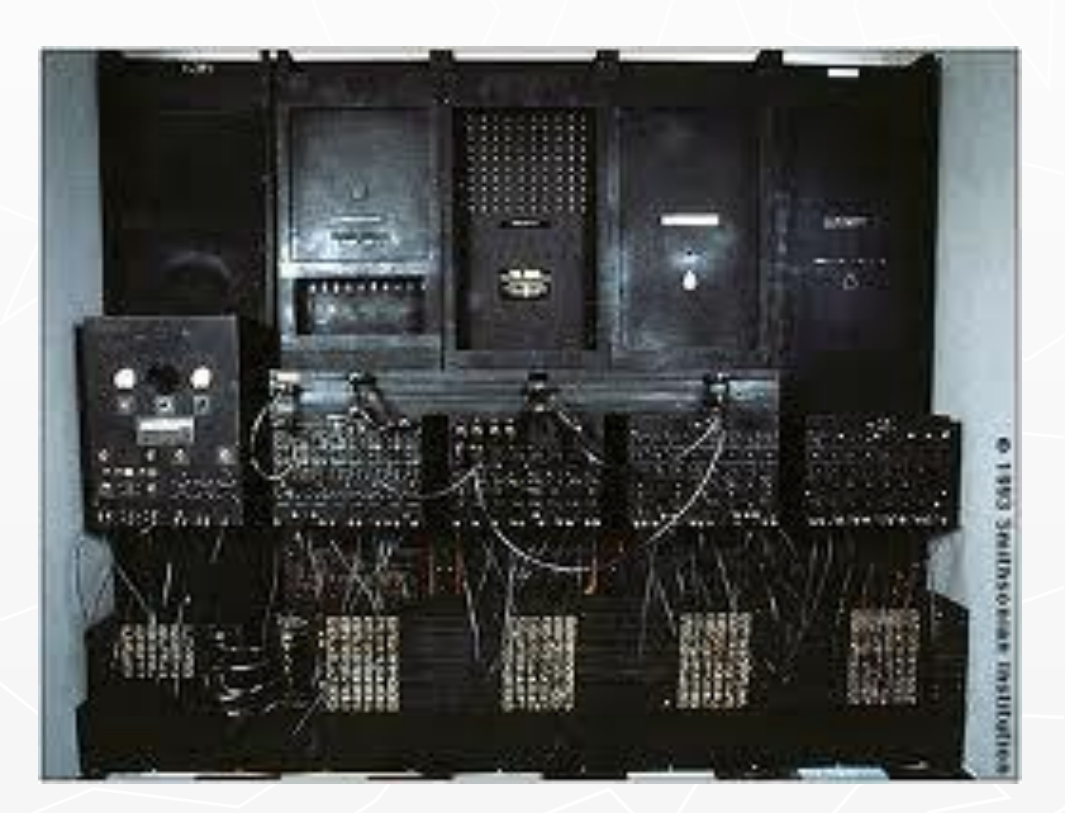

*Арифметический треугольник (Треугольник Паскаля).*

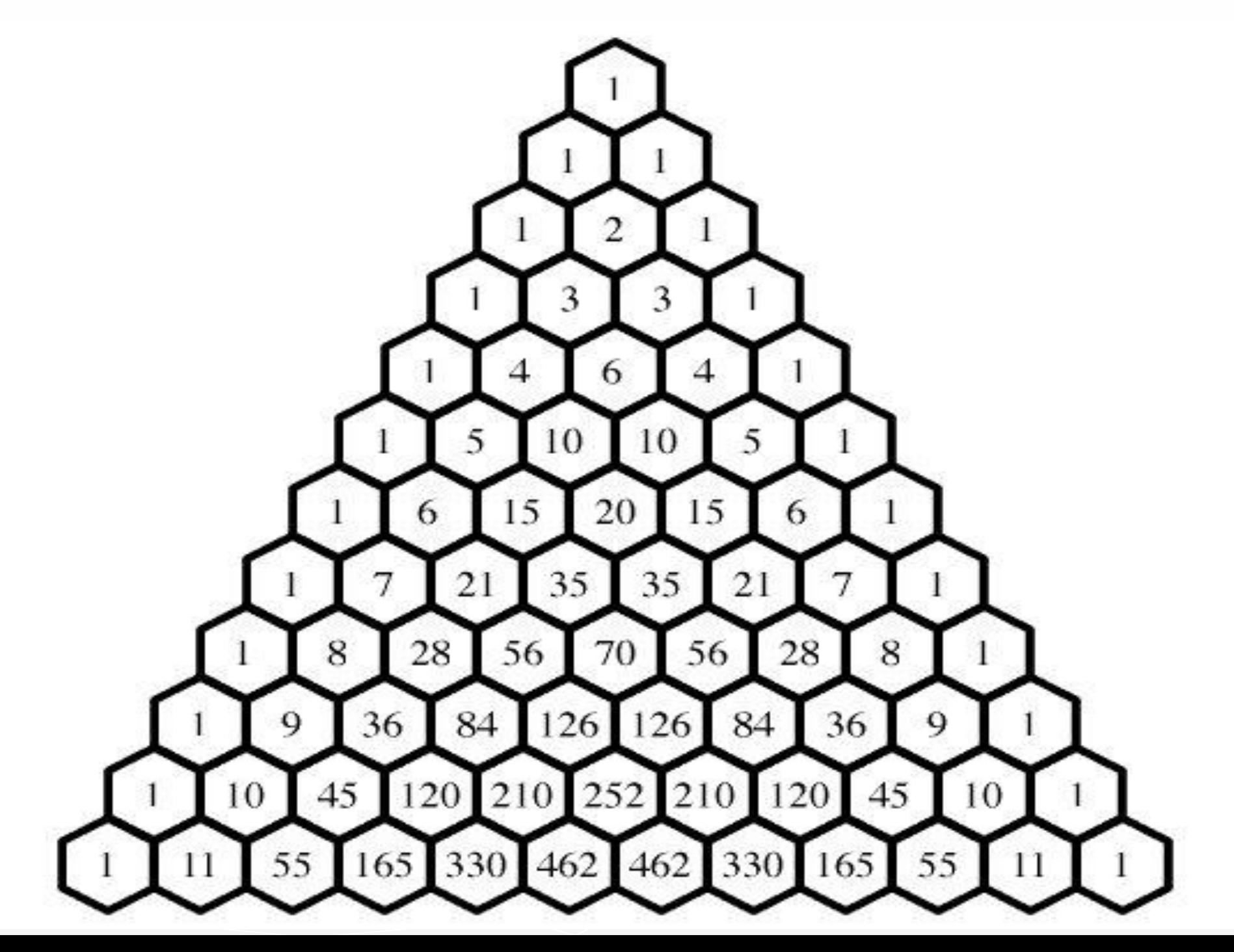

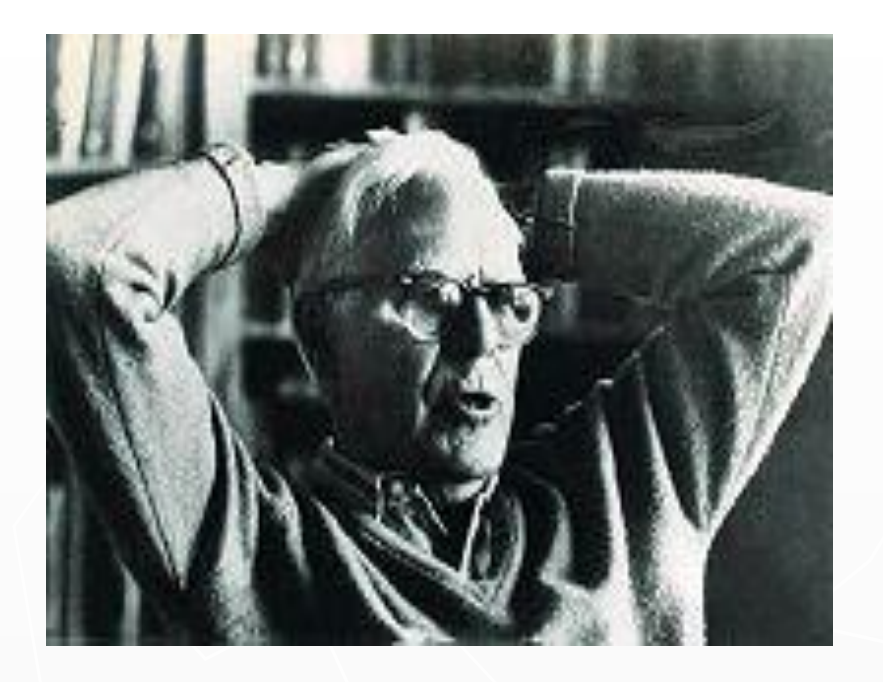

*Мартин Гарднер пишет в книге "Математические новеллы" (М., Мир, 1974):*

*"Треугольник Паскаля так прост, что выписать его сможет даже десятилетний ребенок. В то же время он таит в себе неисчерпаемые сокровища и связывает воедино различные аспекты математики, не имеющие на первый взгляд между собой ничего общего. Столь необычные свойства позволяют считать треугольник Паскаля одной из наиболее изящных схем во всей математике".*

### a[i,j]=a[i-1,j-1]+a[i,j-1]

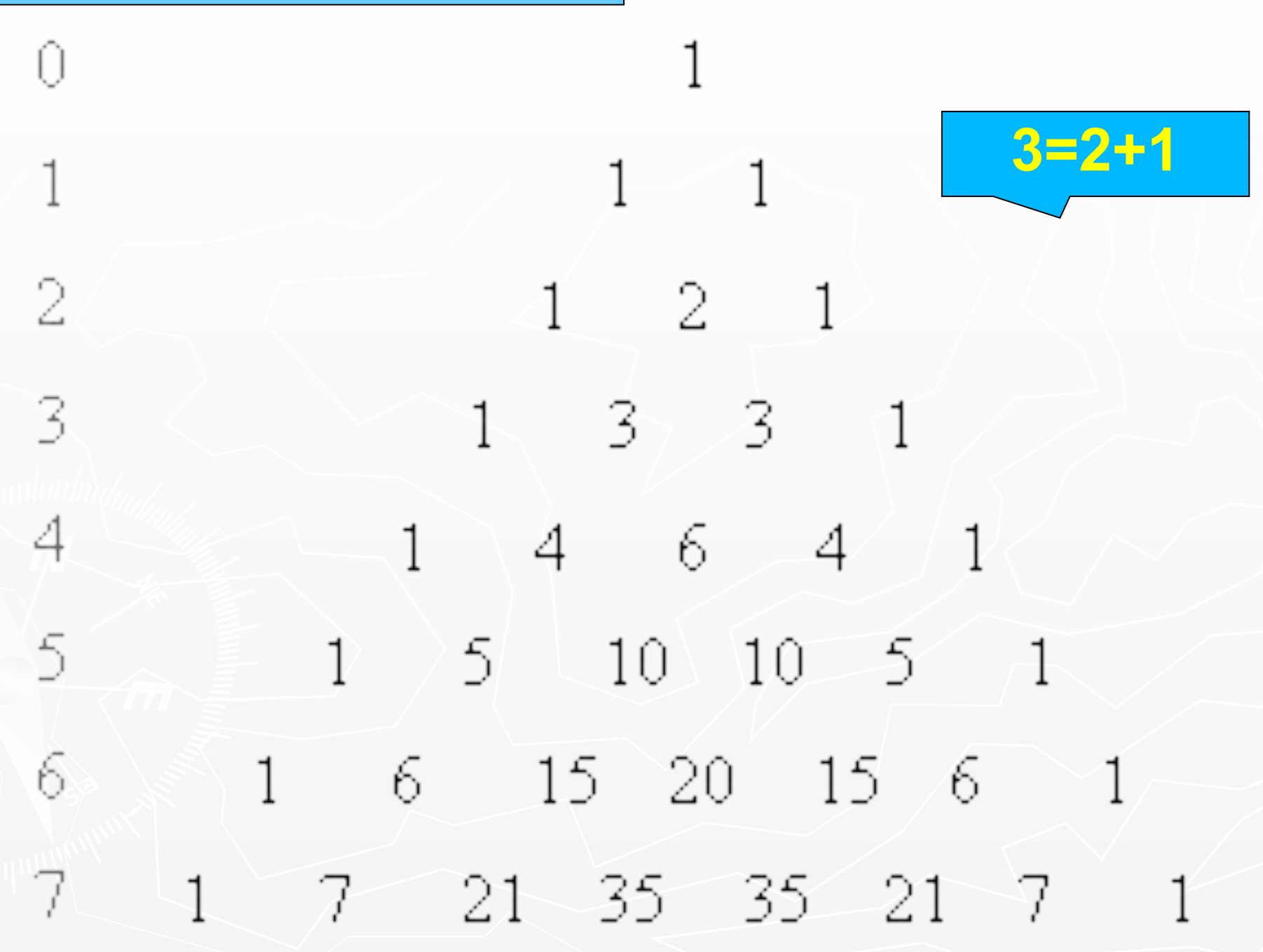

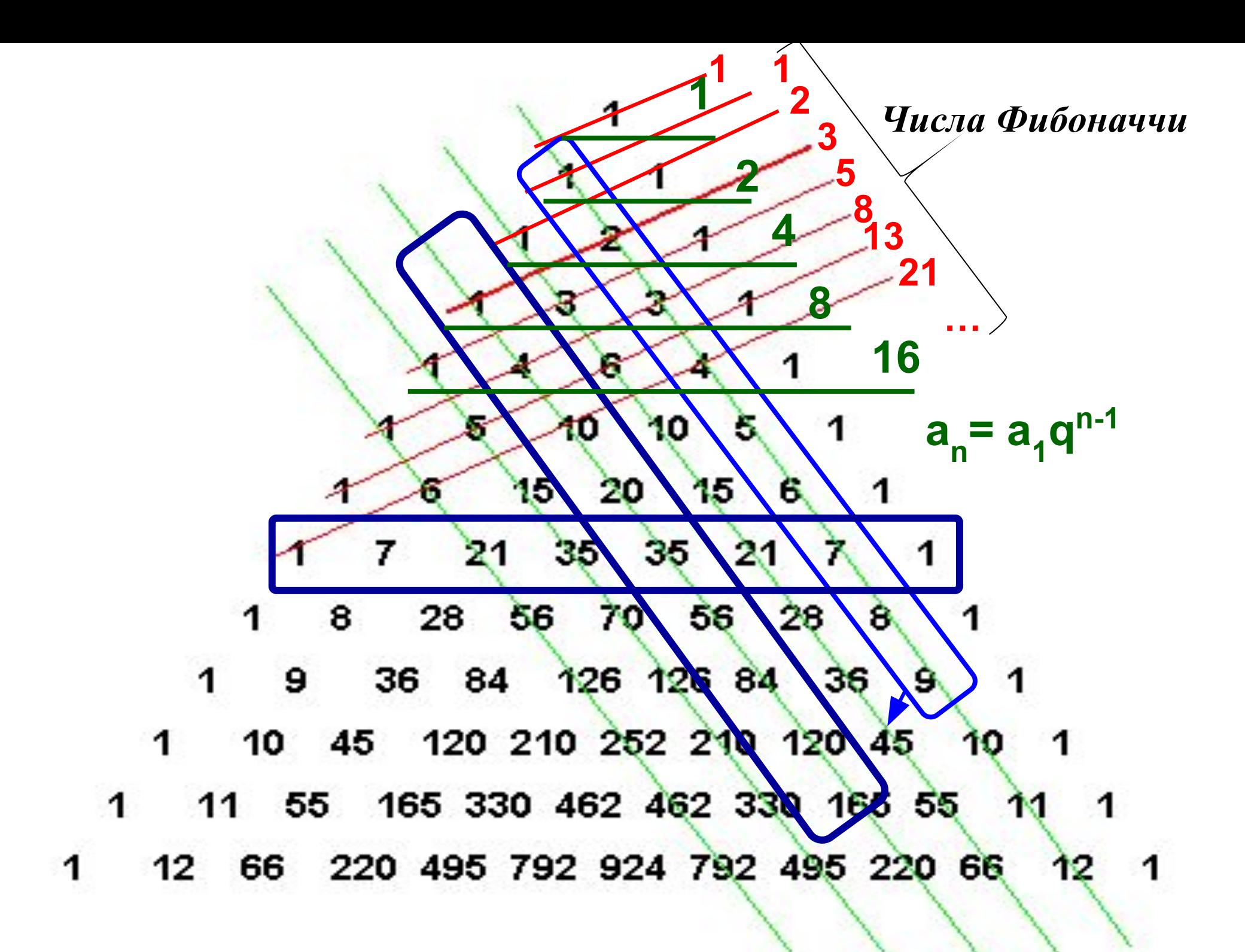

```
program Treugolnik_Pascala;
uses Crt;
const max=100;
var
 a :array[0..max,0..max] of word;
  n :byte;
  i,j :byte;
begin
  ClrScr;
  Write('количество 
строк');Readln(n);
 n:=n+1;a[1,1]:=1; for j:=2 to n do
  for i=1 to j do begin
   a[i,j]:=a[i-1,j-1]+a[i,j-1]; end;
                              ClrScr;
                                for j:=1 to n do
                                  for i:=1 to j do begin
                                   TextColor(0);
                                   GotoXY(i*5-4+round(trunc(2.5*(n-j))),j);
                                   Writeln(a[i,j]);
                                   TextColor(1);
                                   GotoXY((n+1)*5-4,j);Writeln(j-1);
                                  end;
                                ReadKey;
                              end.
```
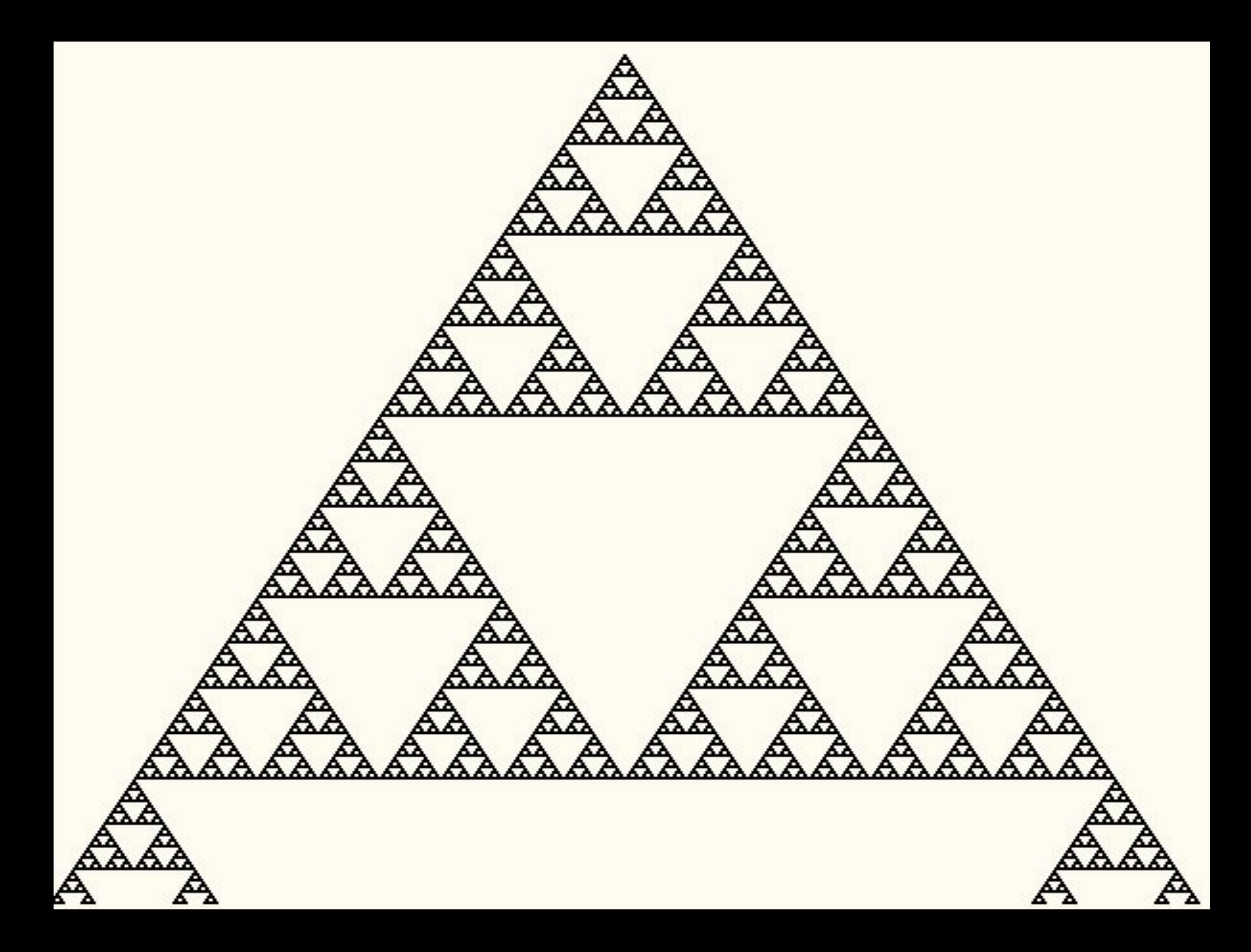

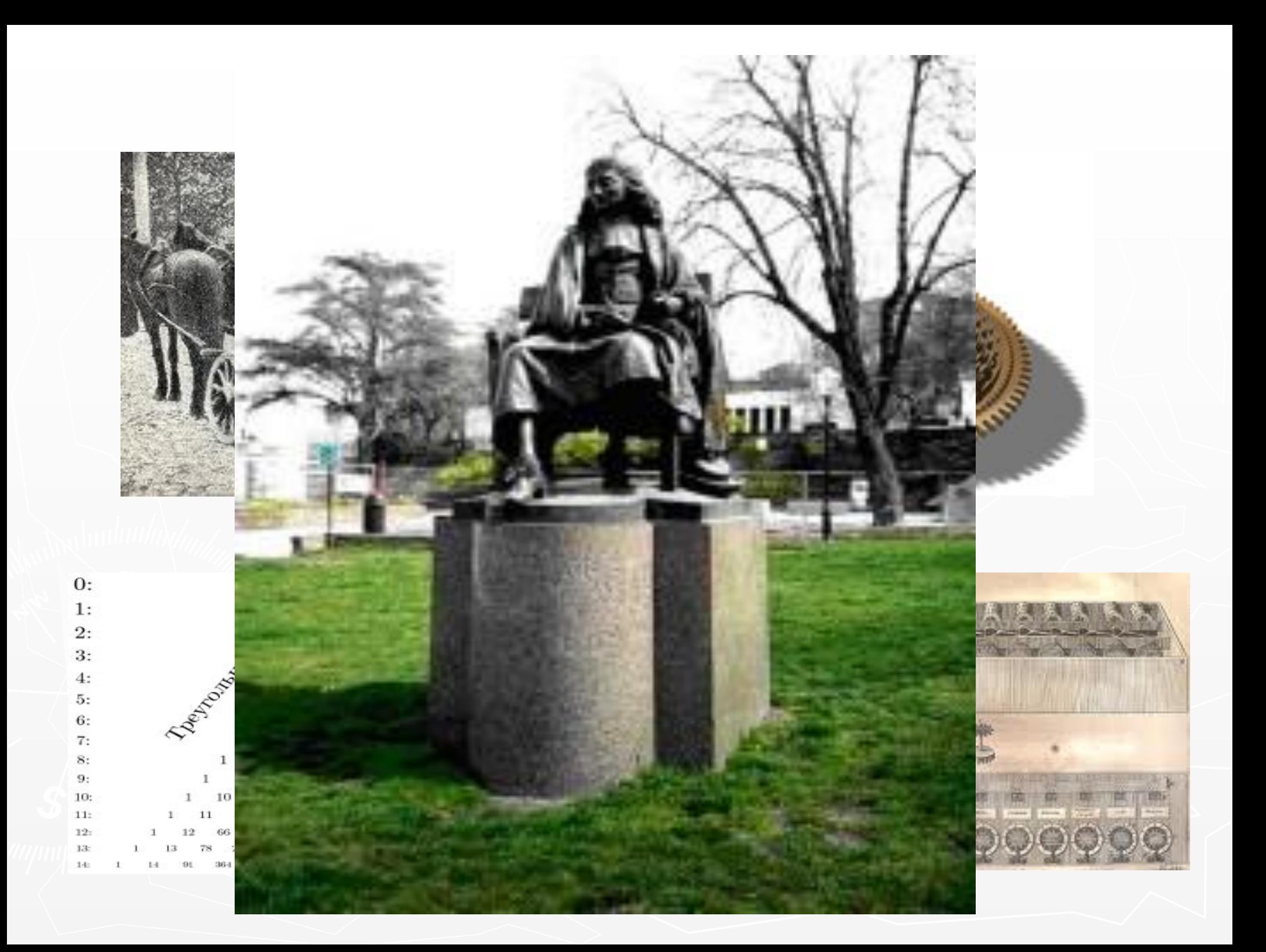